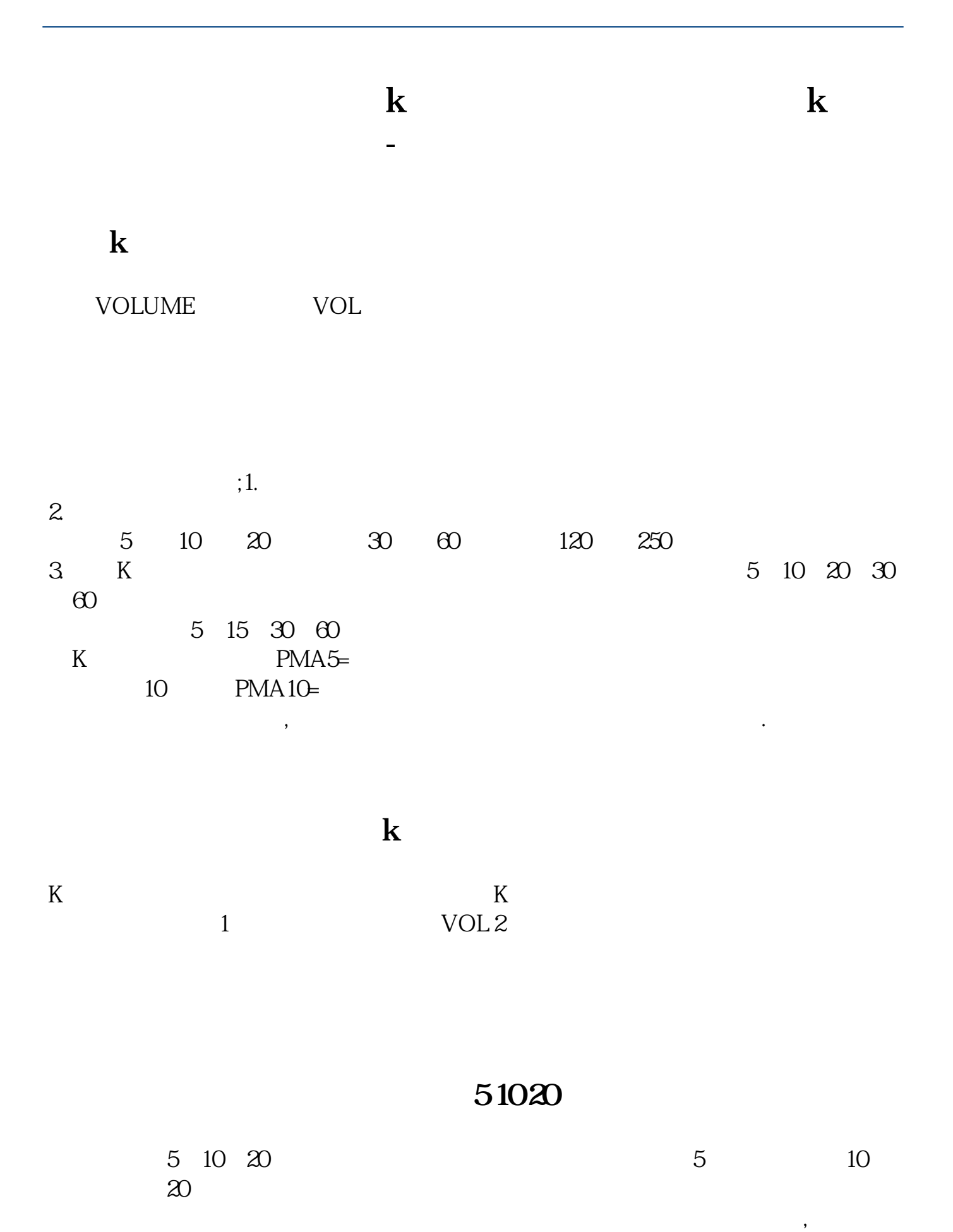

 $K$ 5PMA 10PMA,20PMA 5 10 20 5PMA 5 10PMA 10 20PMA 20  $\mathcal{A}(\mathcal{A})=\frac{1}{2}$  , and  $\mathcal{A}(\mathcal{A})=\frac{1}{2}$  , and  $\mathcal{A}(\mathcal{A})=\frac{1}{2}$  , and  $\mathcal{A}(\mathcal{A})=\frac{1}{2}$  $\mathcal{A}(\mathcal{A})=\mathcal{A}(\mathcal{A})$ 

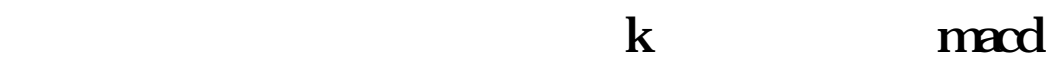

Enter

如果按了回车没有显示,按Ctrl+3,这是显示三栏的,就OK!

人**入**入**20日**线

wol wol and a set of the word word and a set of the set of the set of the set of the set of the set of the set of the set of the set of the set of the set of the set of the set of the set of the set of the set of the set o

## MAVOL3MA(VOLUME, 20), COLORGREEN;

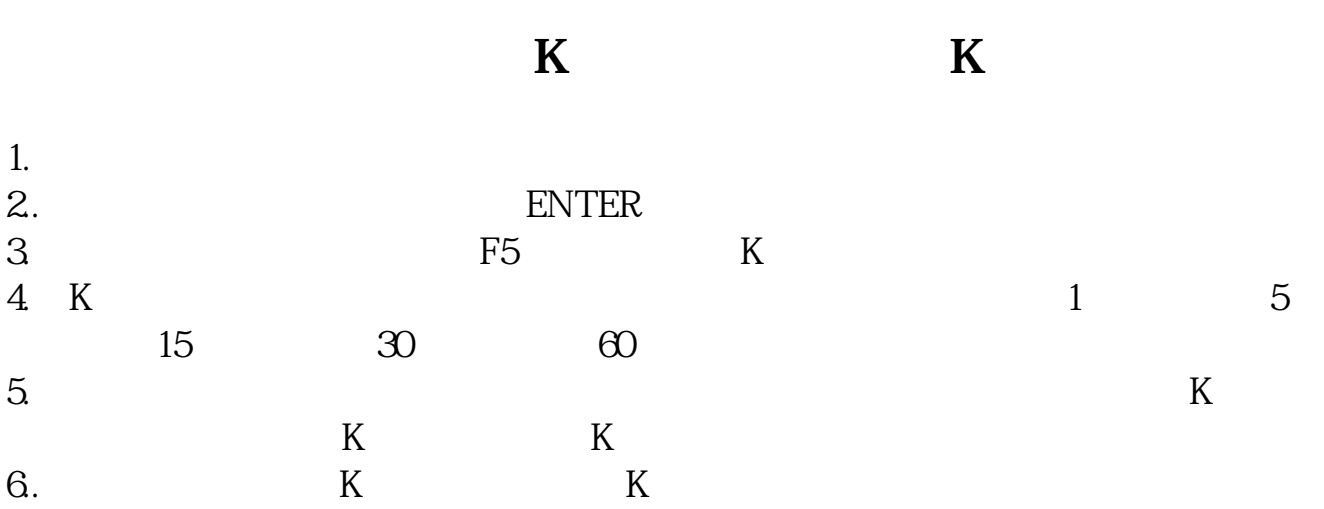

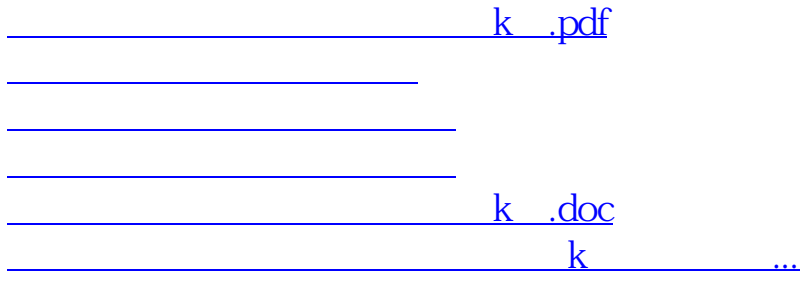

<https://www.gupiaozhishiba.com/chapter/12282628.html>